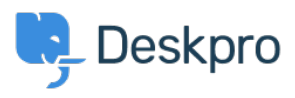

[Base de conocimiento](https://support.deskpro.com/es-ES/kb) > [Developer & Reporting](https://support.deskpro.com/es-ES/kb/developer-reporting) > [Deskpro API](https://support.deskpro.com/es-ES/kb/deskpro-api) > [Missing authorization](https://support.deskpro.com/es-ES/kb/articles/missing-authorization-headers-with-apache) [headers with Apache](https://support.deskpro.com/es-ES/kb/articles/missing-authorization-headers-with-apache)

Missing authorization headers with Apache

Christopher Nadeau - 2023-08-16 - [Comentarios \(0\)](#page--1-0) - [Deskpro API](https://support.deskpro.com/es-ES/kb/deskpro-api)

If you are using Apache with CGI/FastCGI, then you might get an error message about missing authorization headers. This is because Apache does not, by default, pass authorization headers to PHP.

The Fix

Etiquetas [Redundant](https://support.deskpro.com/es-ES/search/labels/all/Redundant)

You need to edit your Apache site configuration to add a line to Deskpro's <VirtualHost> directive. Note that this configuration must be added directly to Apache's configuration (e.g., adding it to htaccess will not work).

```
<VirtualHost>
     # ...
     SetEnvIf Authorization "(.*)" HTTP_AUTHORIZATION=$1
    # ...
</VirtualHost>
```